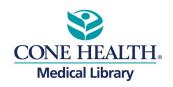

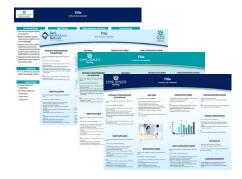

## **Printing Posters**

Congratulations. You've put the final touches on your scientific poster and now you need to get it printed. Here are two frequently asked questions we get.

## 1. What size will my poster be when it is printed?

- Confirm the display space available at the event and size your poster accordingly. You don't want your poster to be either too large or too small for the space being provided.
- PowerPoint slides have a 56-inch limit in either direction.
- For sizes larger than 4 feet 8 inches, use dimensions half the required size and tell the printer to print it out at 2X the size.
  - E.G. Printed poster 72"x36", size at 36" x 24" and print 2X.
  - Go to **Design** (tab)
  - Slide Size
  - Custom Slide Size.

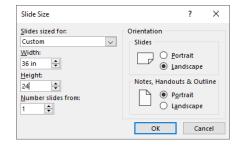

## 2. Where can I get the poster printed?

- You are free to get your poster printed wherever you want. Some options might include:
  - PosterNerd: <a href="https://www.posternerd.com/">https://www.posternerd.com/</a>
  - PhDPosters: https://phdposters.com/
  - PosterPresentations: https://www.posterpresentations.com/
  - Scientific Poster Printing: <a href="https://scientificposterprinting.com/">https://scientificposterprinting.com/</a>
- Compare features, pricing and other options prior to deciding.